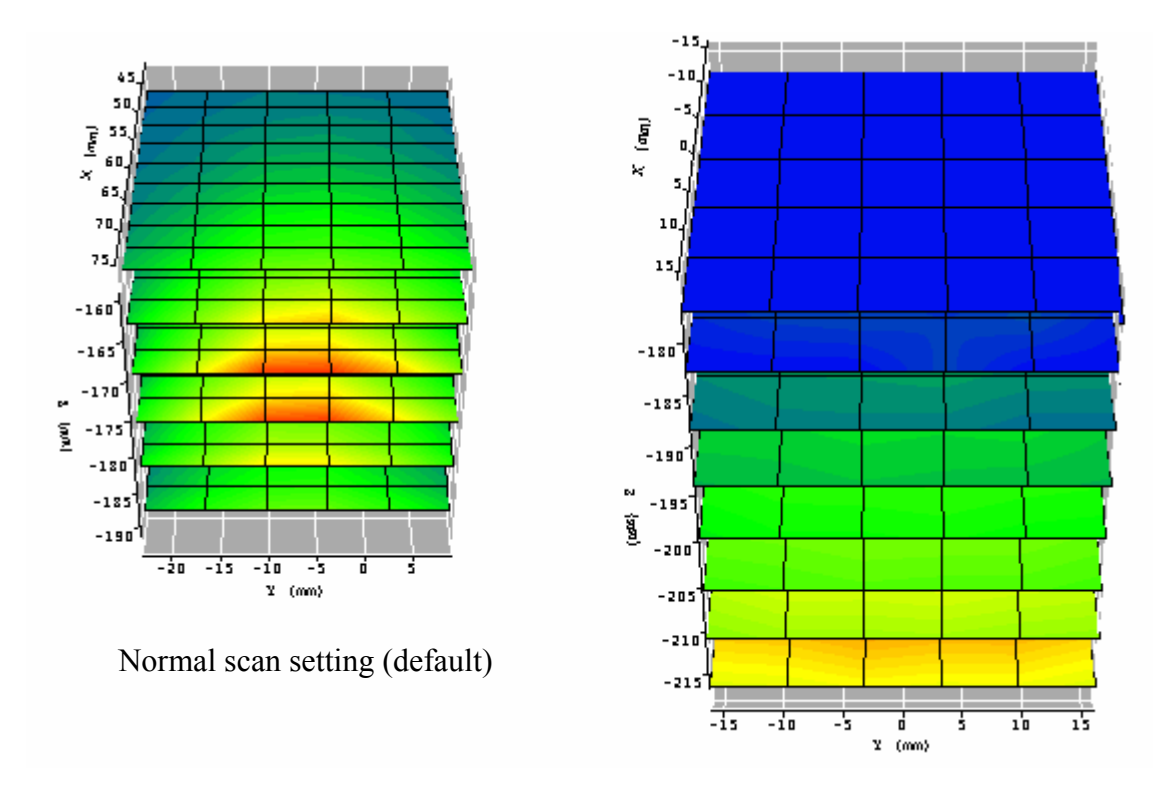

System validation scan setting

1. Normal scan setting by default for evaluation test:

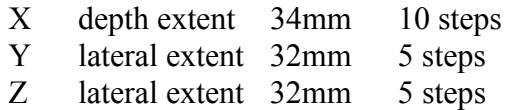

As above scanned cube

2. System validation scan setting:

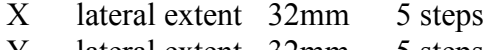

- Y lateral extent 32mm 5 steps
- Z depth extent 34mm 7 steps

As above scanned cube